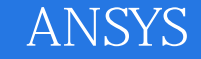

- 13 ISBN 9787121148910
- 10 ISBN 7121148919

出版时间:2012-1

页数:467

版权说明:本站所提供下载的PDF图书仅提供预览和简介以及在线试读,请支持正版图书。

### www.tushu000.com

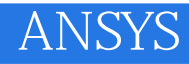

### ANSYS软件是集结构、热、流体、电场、磁场和声场分析于一体的大型通用有限元分析软件,可

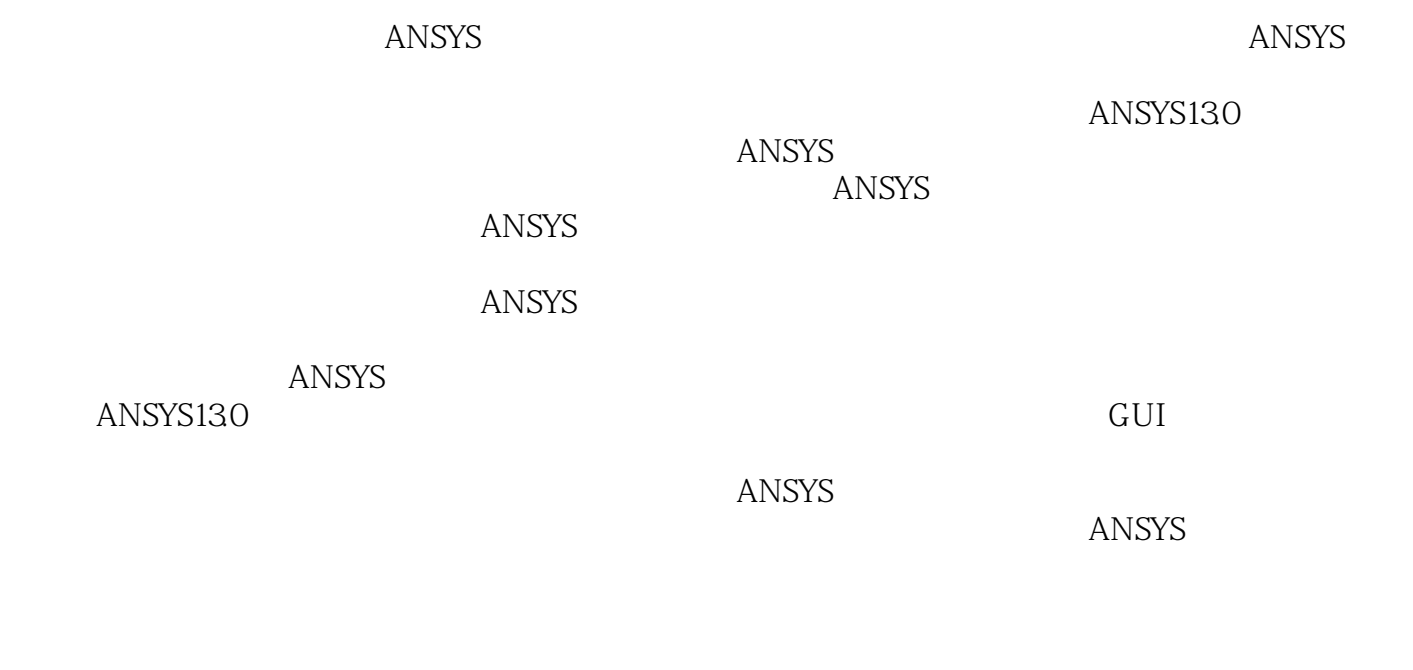

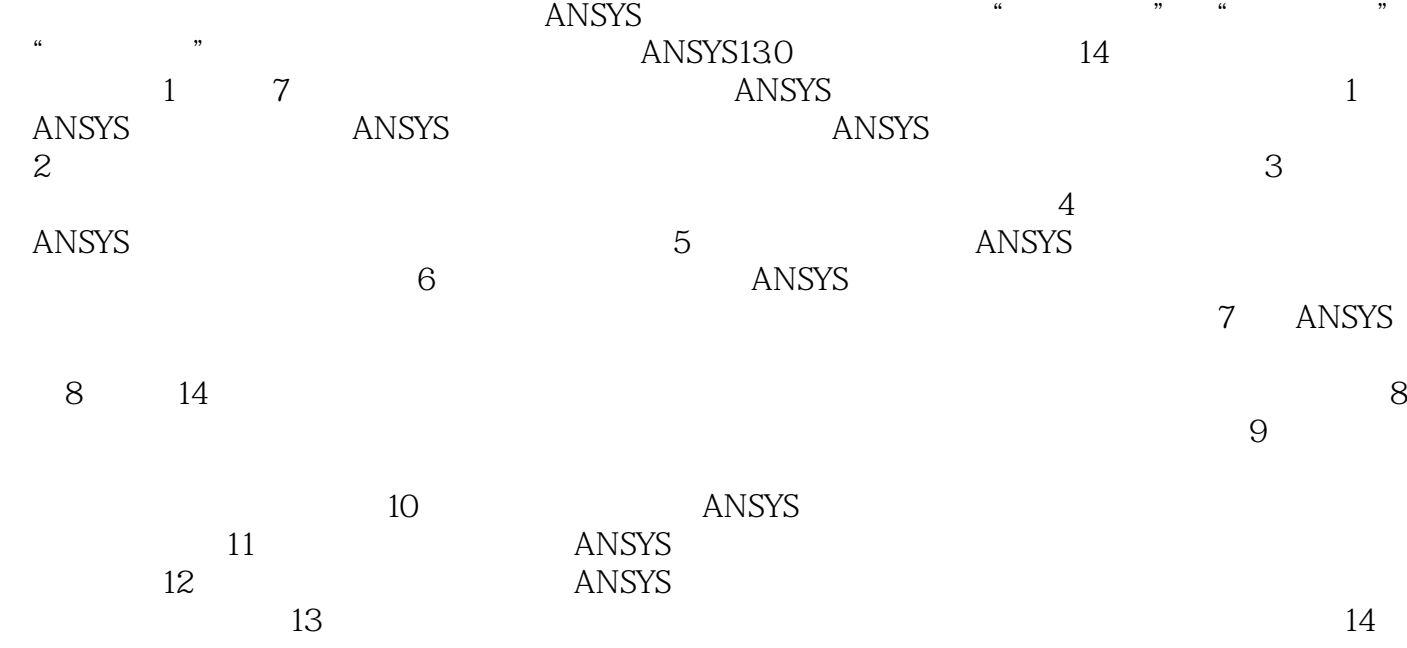

## xrliu29@yeah.net

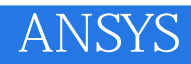

#### 《ANSYS结构及动力学分析》是集结构、热、流体、电场、磁场和声场分析于一体的大型通用有限元

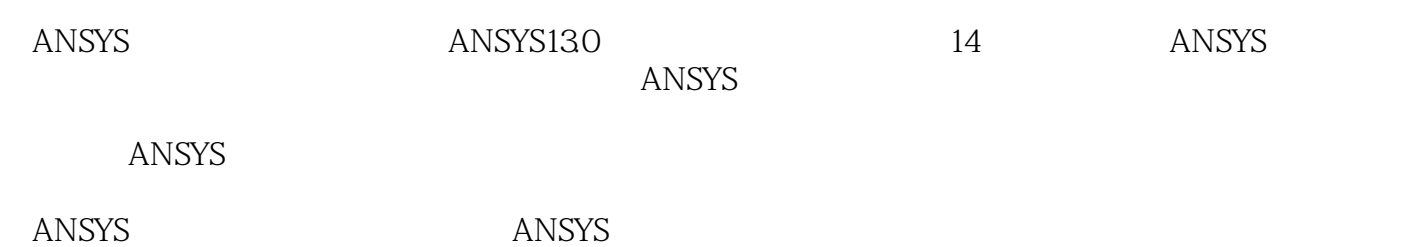

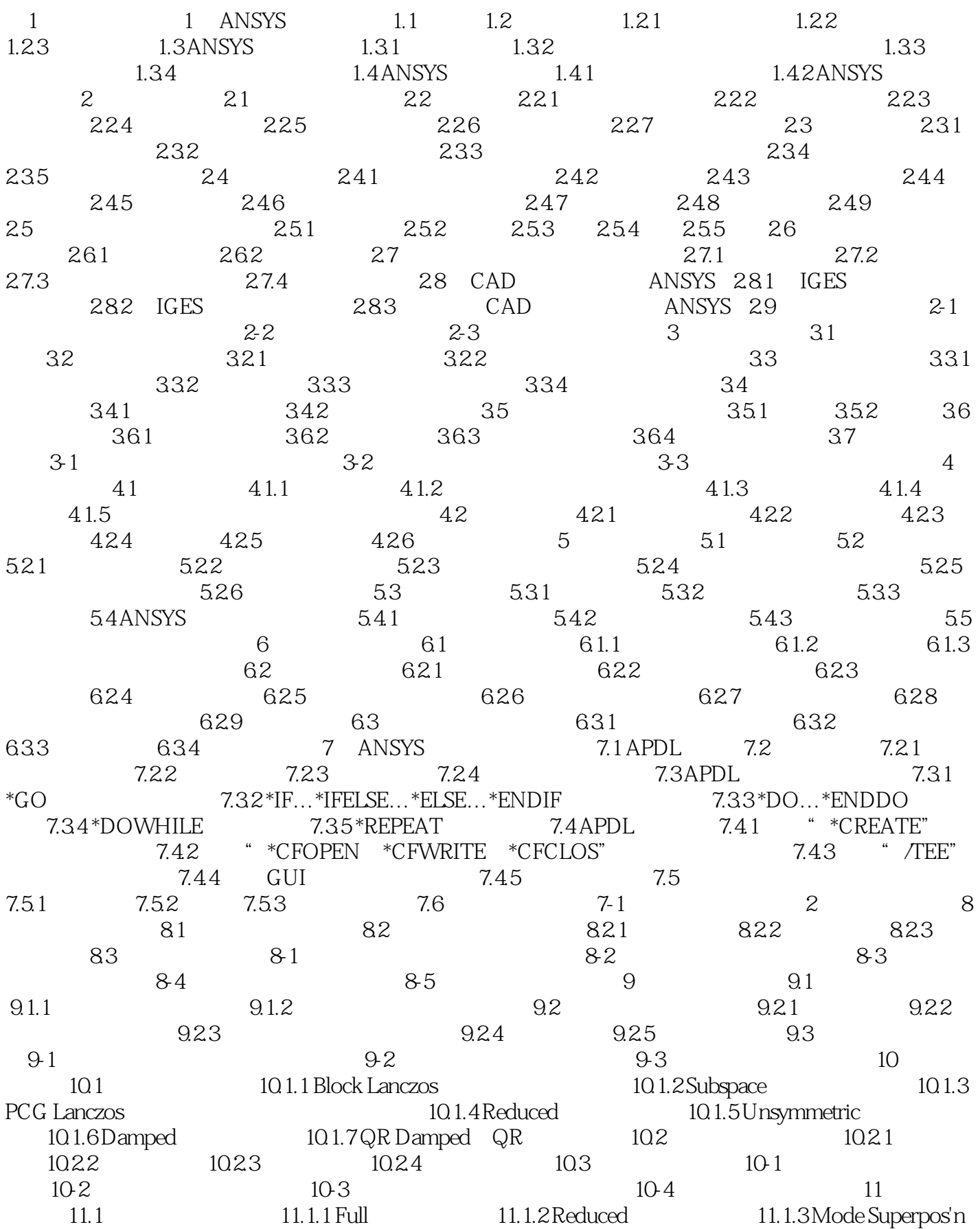

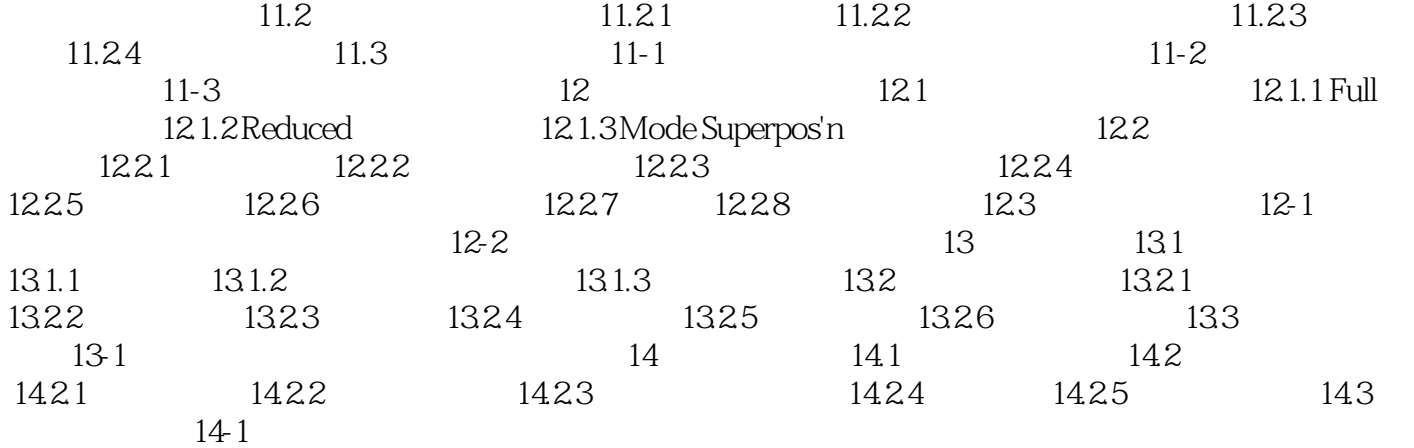

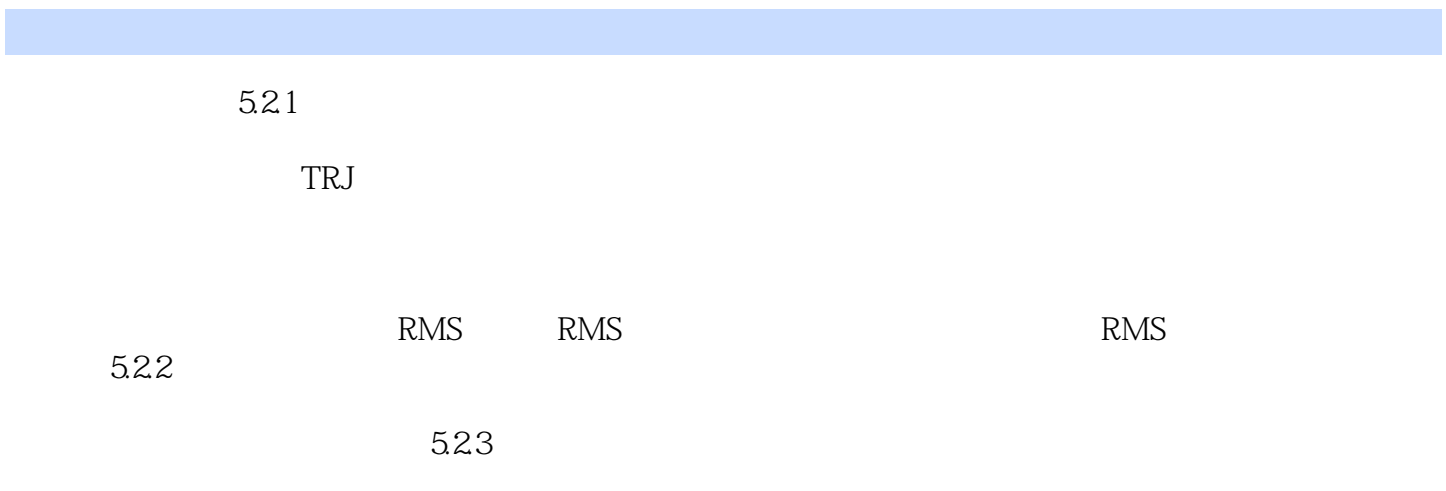

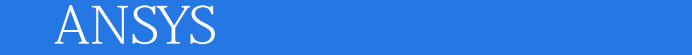

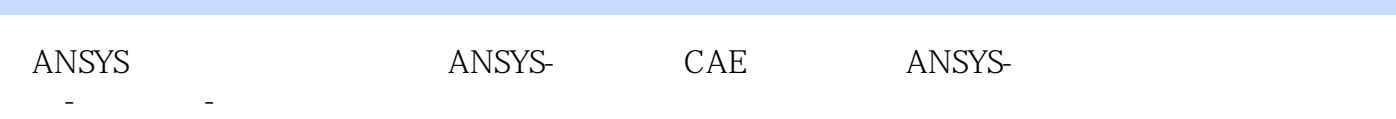

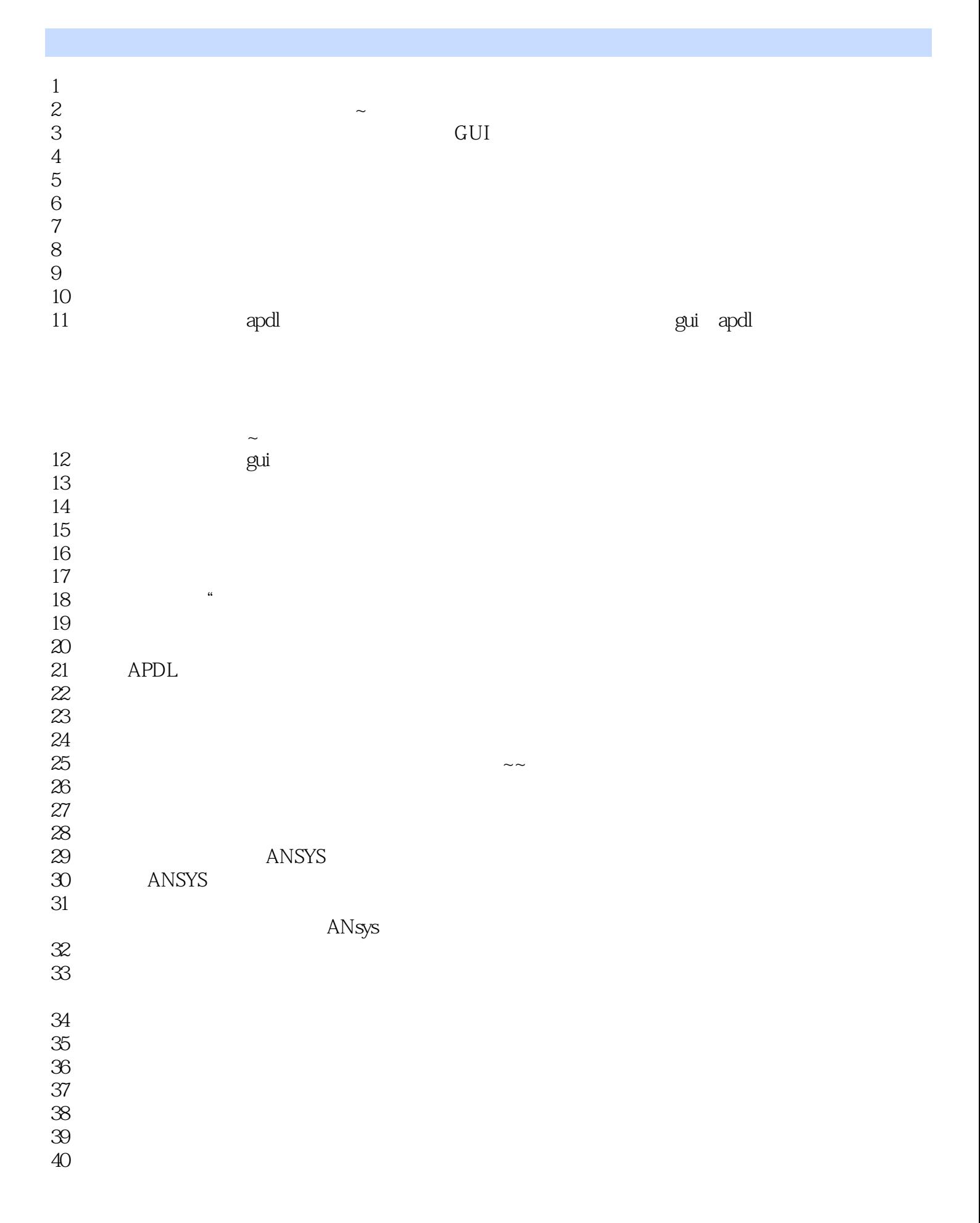

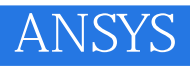

41、书的好多内容已经过时 42、如题,不推荐买

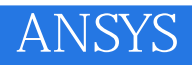

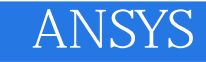

本站所提供下载的PDF图书仅提供预览和简介,请支持正版图书。

:www.tushu000.com